#### **ARMY PUBLIC SCHOOL , BINNAGURI QUESTION BANK 2017 SUBJECT: computer CLASS – IV**

# CHAPTER 1

# MCQ

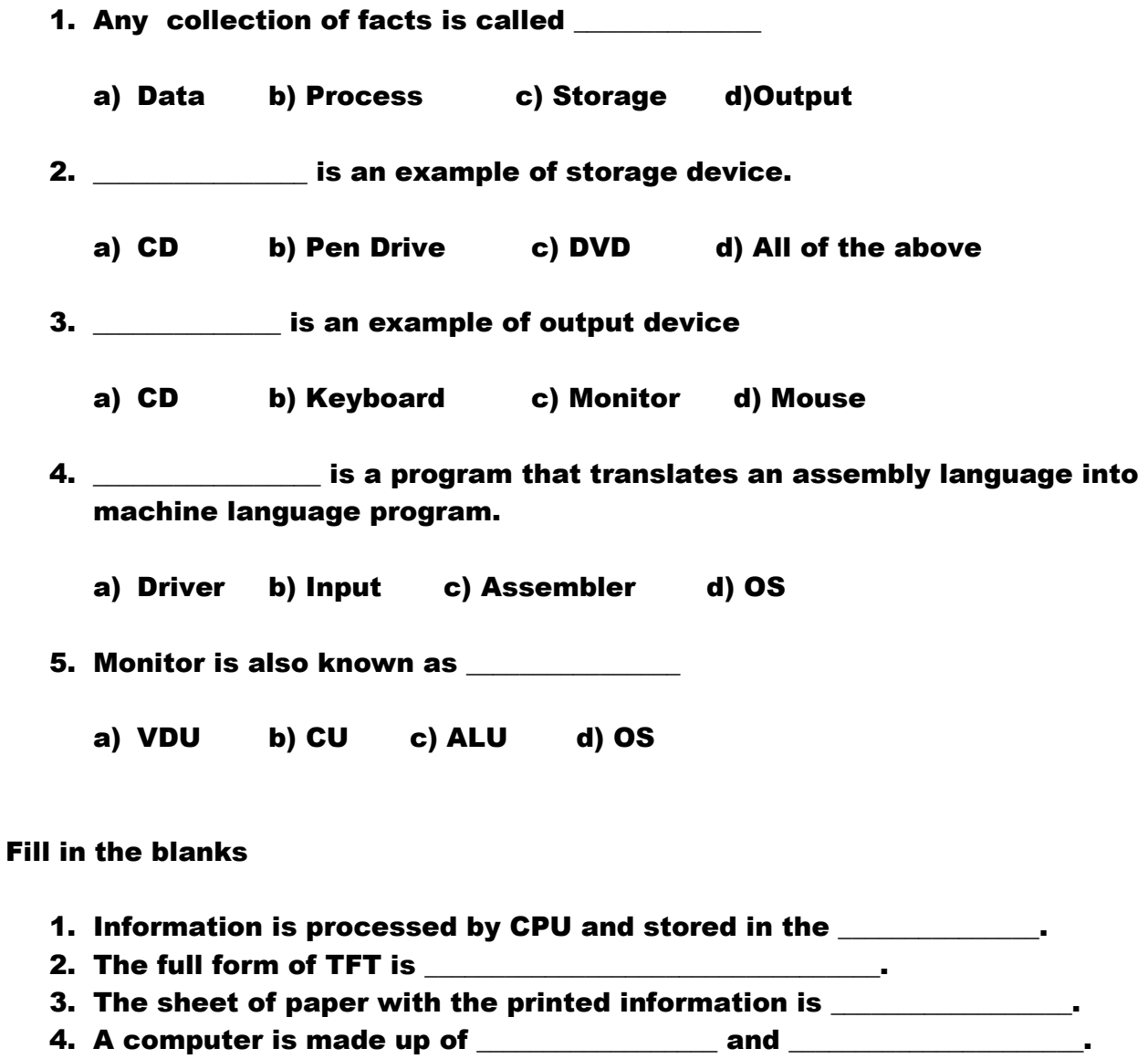

5. \_\_\_\_\_\_\_\_\_\_\_\_\_\_\_\_\_\_\_\_\_\_ is a set of instructions which help us to do different things on a computer.

True and False

- 1. Mouse is an input device. [ ]
- 2. Windows is a hardware device. [ ]
- 3. Operating System acts as an interface between the computer and the user. [ ]

Very Short Answer

- 1. What is data?
- 2. What is a software?
- 3. What are the two types of software?
- 4. Give 2 examples of storage device.
- 5. What is a driver?

# Short Answers

- 1. What is an output device ? Give two example.
- 2. Name two type of Monitors?
- 3. What is the function of a mouse?

# CHAPTER 2

#### MCQ

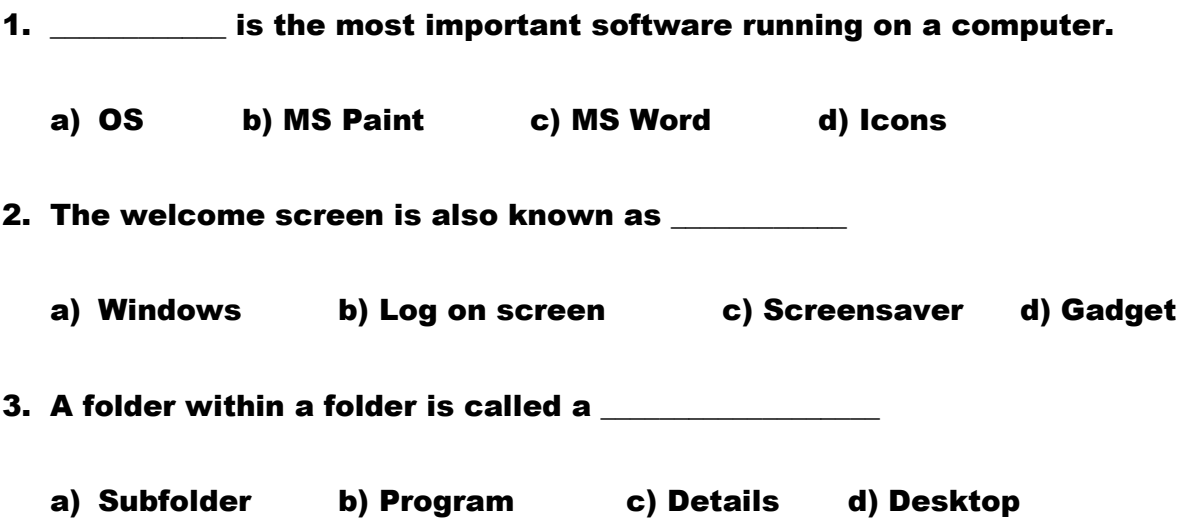

4. We use \_\_\_\_\_\_\_\_\_\_\_ to search files and folders.

a) Search box b) Organize c) List d) Layout

5. \_\_\_\_\_\_\_\_\_\_\_\_\_\_\_\_\_\_ displays large icons of files and folders

a) Layout b) Tiles c) Large Icons d) File List

#### Fill in the blanks

- 1. The \_\_\_\_\_\_\_\_\_\_\_\_\_\_\_\_\_\_ section open most commonly used folders and searches .
- 2. A folder is a \_\_\_\_\_\_\_\_\_\_\_\_ where the files can be stored.
- 3. We use \_\_\_\_\_\_\_\_\_\_\_\_\_\_\_\_\_\_\_\_\_\_\_ to view and organize files and folders on computer.
- 4. \_\_\_\_\_\_\_\_\_\_\_\_\_\_\_\_\_\_is one of the most commonly used operating system.

# True and False

- 1. MS DOS is an example of CLI. [ ]
- 2. Gadgets are large programs. [ ]
- 3. A file is an item that contains information. [ ]
- 4. In windows 7 each folder can hold any number of files, folders and subfolders. [ ]

# Very Short Answer

- 1. Name one popular operating system.
- 2. Write the full form of CUI.
- 3. Name an important file managing software of Windows.
- 4. Give two examples of gadgets.

#### Short Answers

- 1. Write the shortcut to open windows explorer.
- 2. What is an operating system? Give example.
- 3. Write the steps to change the screensaver .

### CHAPTER 3

#### MCQ

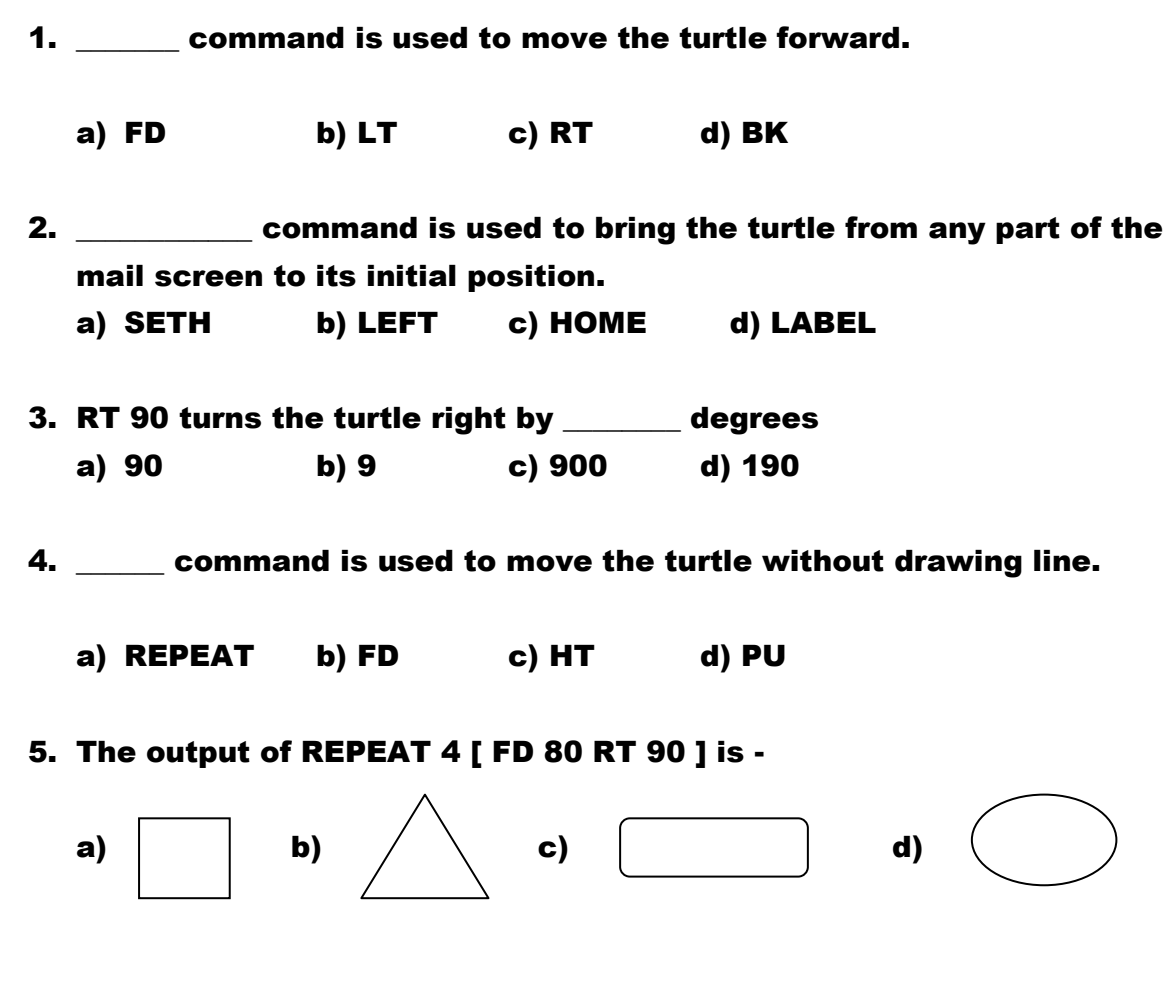

# Fill in the blanks

- 1. \_\_\_\_\_\_ command hides the turtle.
- 2. \_\_\_\_\_\_ command makes the hidden turtle visible.
- 3. \_\_\_\_\_\_\_\_\_\_ command is used to repeat a set of commands.
- 4. \_\_\_\_\_\_\_\_\_\_\_\_\_ command makes the turtle function like an eraser.
- 5. The short form of PENUP command is \_\_\_\_\_\_\_\_\_\_\_\_\_\_\_\_.
- 6. When we enter \_\_\_\_\_\_\_\_\_\_\_\_\_\_ command, the turtle is brought back to the centre of the screen.

### True and False

- 1. REPEAT 3 [FD 80 RT 120] makes a triangle. [ ]
- 2. A polygon with 360 sides looks almost like a circle. [ ]
- 3. The HT command makes the turtle visible. [ ]
- 4. The form of REPEAT command in MSWLogo is REPEAT < Number of Times> [Steps to be repeated]
- 5. We use the LT command to turn the turtle clockwise. [ ]

Very short answer

- 1. Which command set the mode of the pen in MS LOGO as an eraser?
- 2. Write the REPEAT command to draw a square.
- 3. Which command do we use to turn the turtle anticlockwise?
- 4. Write the command to MOVE the turtle forward by 100 steps.
- 5. Which command is used to move the turtle in backward direction?
- 6. What are the two main parts of MSWLogo?
- 7. Write the command to make the hidden turtle appear again.

Short Answer

- 1. Why do we use PENUP command?
- 2. What is the function of PENNORMAL command?
- 3. Write the command to draw two parallel lines.
- 4. Write the difference between HIDETURTLE and SHOWTURTLE command.
- 5. Write the command to draw a square in MSWLogo, without using REPEAT command.

# MATCH THE FOLLOWING ( CHAPTER 1,2,3)

- i) Storage Device and Storage a) Operating System
- ii) IPO Cycle b) Gadget
- iii) Linux c) CD
- 
- 
- 
- 
- 
- 
- iv) Mini programs d) Erase everything on the screen
- v) CLEARSCREEN e) Rotate the turtle left
- vi) LEFT (or LT) f) Input Process Output